1816 **УТВЕРЖДАЮ** ник ГЦИ СИ ГНИИИ МО РФ BOERTECT **MKRIJIM** С.И. Донченко 2008 г. bo \* Oprak

## ИНСТРУЦИЯ

Преобразователи импульсных магнитных полей высоковольтных линий электропередачи измерительные ИП ЭМП ВЛЭП

Методика поверки

# **УТВЕРЖДАЮ**

Начальник ГЦИ СИ<br>«Воентест» 32 ГНИИИ МО РФ **HEIR!** С.И. Донченко бентест W  $\frac{2}{3}$ THE 2008 г.  $\lambda$ Mejdo \* dd 0

## **ИНСТРУЦИЯ**

Преобразователи импульсных магнитных полей высоковольтных линий электропередачи измерительные ИП ЭМП ВЛЭП

Методика поверки

## **УТВЕРЖДАЮ**

Начальник ГЦИ СИ «Воентест» 32 ГНИИИ МО РФ И. Донченко 靈 BOEHTECT  $\frac{1}{2}$ 2008 г.  $\left\langle \left\langle \frac{2}{2} \right\rangle \right\rangle$  $\mathbb{Z}^2$ Herdn & the

# ИНСТРУЦИЯ

Преобразователи импульсных магнитных полей высоковольтных линий электропередачи измерительные ИП ЭМП ВЛЭП

Методика поверки

# УТВЕРЖДАЮ

ьник ГЦИ СИ ГНИИИ МО РФ **Advisating** С.И. Донченко BOF 颤 mm  $\frac{\mu}{\Lambda}$ 2008 г.  $x \neq 0$ ou Rentp + dd

## ИНСТРУЦИЯ

# Преобразователи импульсных магнитных полей высоковольтных линий электропередачи измерительные ИП ЭМП ВЛЭП

Методика поверки

#### 1 ВВЕДЕНИЕ

1.1 Настоящая методика распространяется на преобразователи импульсных магнитных полей высоковольтных линий электропередачи измерительные ИП ЭМП ВЛЭП (далее по тексту - ИП) и устанавливает порядок и объем их первичной и периодической поверки.

1.2 Межповерочный интервал - 3 года.

### 2 ОПЕРАЦИИ ПОВЕРКИ

2.1 При проведении поверки должны выполняться операции, указанные в таблице 1.

Таблица 1

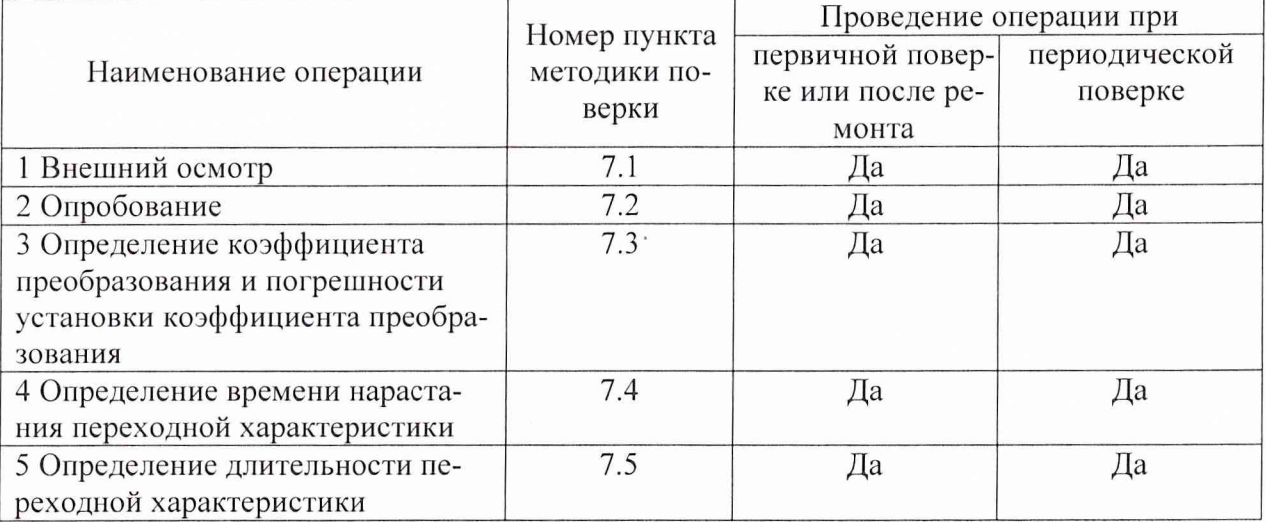

Примечание - При получении отрицательного результата при проведении хотя бы одной операции поверка прекращается.

#### 3 СРЕДСТВА ПОВЕРКИ

3.1 При проведении поверки должны применяться средства измерений, указанные в таблице. 2.  $T_{\text{eff}}$ 

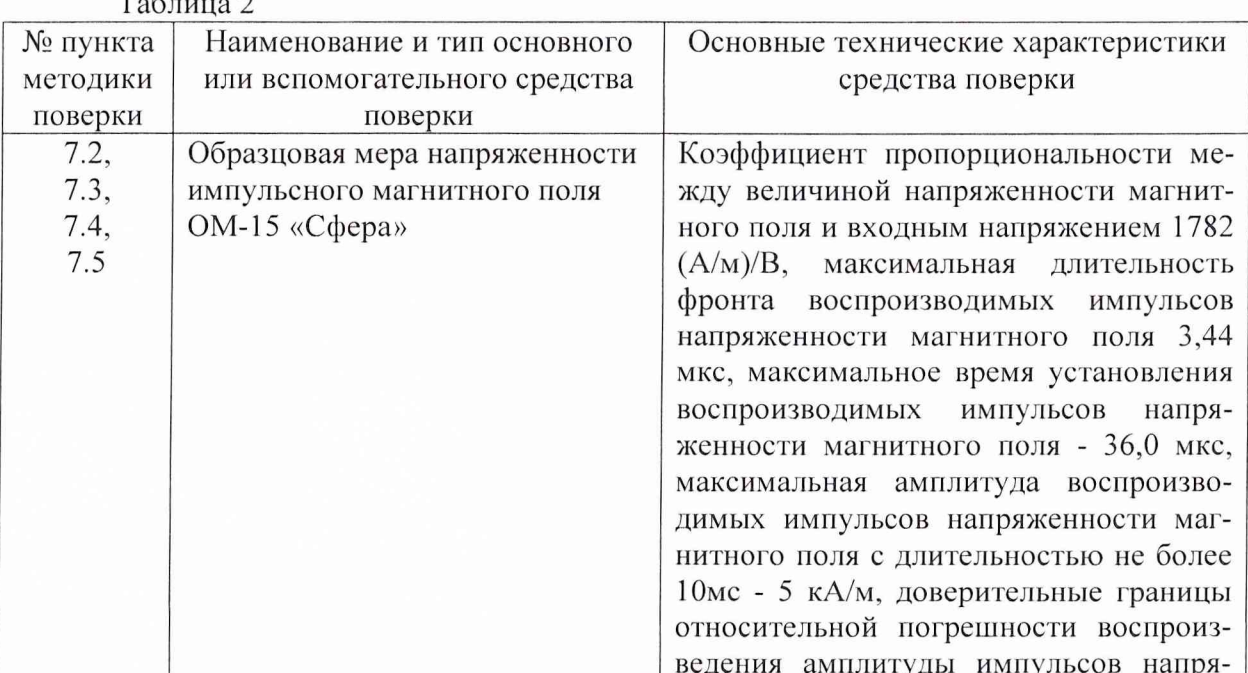

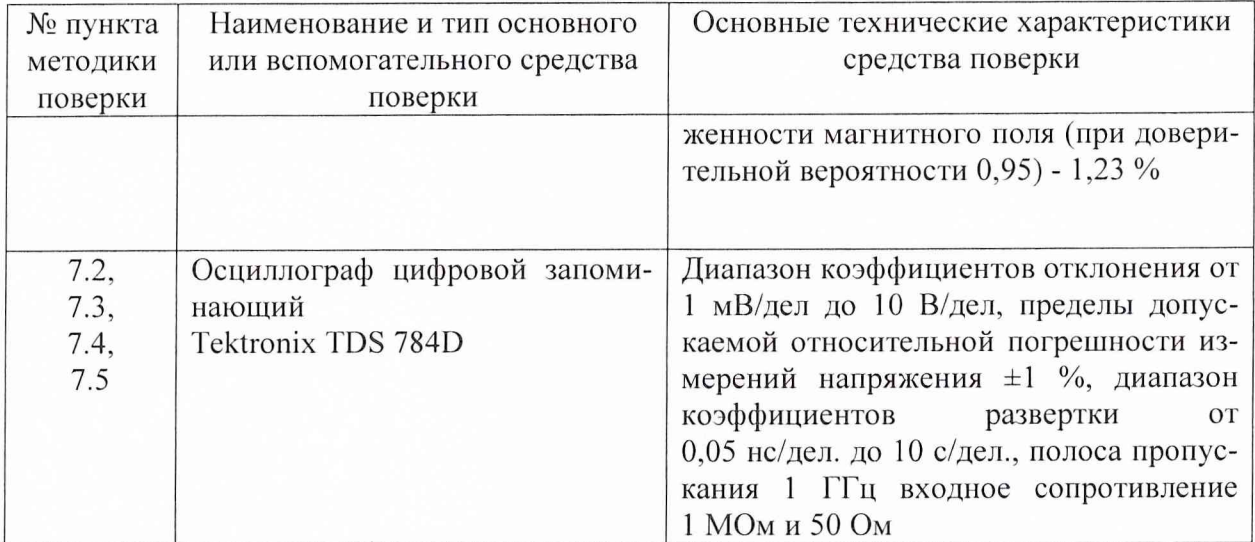

3.2 Допускается применять другие средства измерений, аналогичные указанным в таблице 2, обеспечивающие измерения соответствующих параметров с требуемой точностью.

3.3 Применяемые средства поверки должны быть исправны, поверены и иметь действующие свидетельства о поверке (отметки в формулярах или паспортах)

#### 4 ТРЕБОВАНИЯ К КВАЛИФИКАЦИИ ПОВЕРИТЕЛЕЙ

4.1 К поверке ИП допускаются лица, имеющие высшее или среднее специальное образование, квалификационную группу по электробезопасности не ниже 4 с напряжением до 1000 В, прошедшие инструктаж по технике безопасности при работе с электронным измерительно-испытательным оборудованием, допущенные к работе на государственном специальном эталоне единиц максимальных значений напряженностей импульсных электрического и магнитного полей ГЭТ 148-93 (ГСЭ) и имеющие удостоверение поверителей.

#### 5 ТРЕБОВАНИЯ БЕЗОПАСНОСТИ

5.1 При проведении поверки должны быть соблюдены требования безопасности, предусмотренные «Правилами технической эксплуатации электроустановок потребителей», «Правилами техники безопасности при эксплуатации электроустановок потребителей», а также изложенные в руководстве по эксплуатации на приборы, в технической документации на применяемые при поверке рабочие эталоны и вспомогательное оборудование.

#### 6 УСЛОВИЯ ПОВЕРКИ И ПОДГОТОВКА К НЕЙ

6.1 При проведении поверки должны быть соблюдены следующие условия:

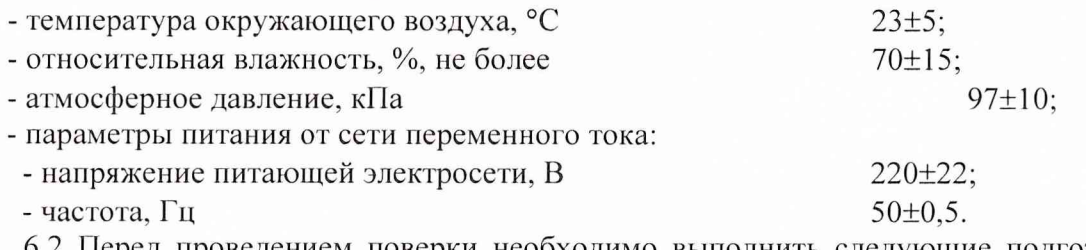

6.2 Перед проведением поверки необходимо выполнить следующие подготовительные работы:

- выдержать средства измерений в условиях, указанных в п. 6.1, в течение не менее 1 ч:

- выполнить операции, оговоренные в руководстве по эксплуатации на поверяемый ИП по его подготовке к поверке;

- выполнить операции, оговоренные в технической документации на применяемые средства поверки по их подготовке к измерениям;

- осуществить предварительный прогрев приборов для установления их рабочего режима.

### **7 ПРОВЕДЕНИЕ ПОВЕРКИ**

#### **7.1 Внешний осмотр**

7.1.1 При проведении внешнего осмотра и проверке комплектности установить соответствие ИП следующим требованиям:

- наличие маркировки, подтверждающей тип и заводской номер;

- наличие эксплуатационной документации и сведений о результатах предыдущей поверки или ремонта;

- наружная поверхность не должна иметь следов механических повреждений, которые могут влиять на работу прибора и его органов управления;

- разъемы должны быть чистыми;

- соединительные провода должны быть исправными;

- комплектность ИП должна соответствовать указанной в технической документации фирмы-изготовителя.

7.1.4 Результаты поверки считать положительными, если внешний вид и комплектность ИП соответствовует п. 7.1.1.

#### **7.2 Опробование**

7.2.1 Установить ПИП в рабочей зоне образцовой меры напряженности импульсного магнитного поля ОМ-15 «Сфера». Ориентацию ПИП установить таким образом, чтобы импульсы на выходе ИП имели положительную полярность. Соединить выход ПИП с помощью оптической линии связи с входом блока фотоприемника, выход которого соединить при помощи 50-ти омного кабеля с входом осциллографа TDS 784D.

Установить амплитуду импульсов напряженности магнитного поля в рабочей зоне ОМ-15 «Сфера» (Н<sub>опр</sub>)~100 А/м, а длительность (Т<sub>имп</sub>)  $\leq$ 5 мс. Установить входное сопротивление осциллографа - 1 МОм, значение коэффициента развертки (Кр)=1 мс/дел., а значение коэффициента отклонения К<sub>отк</sub> таким образом, чтобы размах амплитуды импульса составлял от 1/2 до 3/4 высоты экрана осциллографа. Воспроизвести импульсы поля и провести регистрацию импульсов с выхода фотоприемника на экране осциллографа TDS 784D.

7.2.2 Результаты опробывания считать положительными, если на экране осциллографа наблюдаются импульсы с длительностью фронта  $(t_{\phi p. MTI}) \sim 1$  мс, длительностью импульса на уровне 0,5 от амплитуды ( $T_{\text{NMD}}$ )  $\leq$  5 мс, а амплитуда паразитных колебаний на вершине регистрируемых импульсов находится в пределах ±15 *%.*

Примечание - в случае, если амплитуда паразитных колебаний на вершине регистрируемых импульсов превышает 15 %, принять меры к выявлению источников электромагнитных помех и провести работы по уменьшению их влияния на регистрирующую аппаратуру.

### **7.3 Определение диапазона измерений амплитуды импульсов напряженности магнитного поля, коэффициента преобразования и погрешности установки коэффициента преобразования**

7.3.1 Установить ПИП в рабочей зоне образцовой меры напряженности импульсного магнитного поля ОМ-15 «Сфера». Ориентацию ПИП установить таким образом, чтобы импульсы на выходе ИП имели положительную полярность. Соединить выход ПИП с помощью оптической линии связи с входом блока фотоприемника, выход которого соединить при помощи 50-ти омного кабеля с входом осциллографа TDS 784D.

Установить амплитуду импульсов напряженности магнитного поля в рабочей зоне ОМ-15 «Сфера» (Н<sub>ОМ-1</sub>)=0,1 кА/м, а длительность (Т<sub>имп</sub>)  $\leq$ 5 мс. Установить входное сопротивление осциллографа - 1 МОм, значение коэффициента развертки (Кр)=1 мс/дел., а значение коэффициента отклонения К<sub>отк</sub> таким образом, чтобы размах амплитуды импульса составлял от 1/2 до 3/4 высоты экрана осциллографа.

7.3.2 Воспроизвести импульсы поля и провести регистрацию импульсов с выхода фотоприемника на экране осциллографа TDS 784D.

При помощи маркеров осциллографа провести измерение напряжения U<sub>HII.1</sub> на выходе фотоприемника ИП и амплитуды U<sub>кп.ип</sub> паразитных колебаний на вершине импульca.

Коэффициент преобразования ИП в первой точке амплитудного диапазона определить по формуле (1):

$$
K_{\text{np1}} = U_{\text{m1}} / H_{\text{OM.1}}.\tag{1}
$$

7.3.3 Повторить измерения по п. 7.3.2 десять раз. За результат измерений коэффициента преобразования принять среднее арифметическое полученных результатов, определяемое по формуле (2):

$$
\widetilde{K}_{\Pi P} = \frac{\sum_{i=1}^{10} K_{\Pi P i}}{10},
$$
\n(2)

где  $K_{\Pi P i}$  - i-й результат наблюдения.

7.3.4 Определение случайной погрешности

Среднее квадратическое отклонение (СКО) результата измерений коэффициента преобразования оценить по формуле (3):

$$
S(K_{\Pi P}) = \sqrt{\frac{\sum_{i=1}^{n} (K_{\Pi P,i} - \widetilde{K}_{\Pi P})^2}{n(n-1)}},
$$
\n(3)

 $K_{\Pi PI}$  - результат измерения, определенный по формуле (1); где

 $K_{\Pi P,i}$  - i-й результат наблюдений;

n - число наблюдений (равно 10).

7.3.5 Доверительные границы случайной погрешности результата измерений (без учета знака) при доверительной вероятности  $P = 0.95$  и  $n = 10$  определить в процентах по формуле (4):

$$
\varepsilon_k = 2,262 \cdot S(K_{\pi P}) \cdot \frac{100\%}{\widetilde{K}_{\pi P}}.
$$
\n<sup>(4)</sup>

7.3.6 Повторить измерения по п.п. 7.3.1-7.3.5, установив последовательно следующие значения амплитуд импульсов напряженности магнитного поля в рабочей зоне ОМ-15 «Сфера»: Н<sub>ОМ.2</sub>=0,5 кА/м, Н<sub>ОМ.3</sub>=1 кА/м, Н<sub>ОМ.4</sub>=2 кА/м, Н<sub>ОМ.5</sub>=4 кА/м.

7.3.7 Определить средние значения коэффициента преобразования ИП в различных точках амплитудного диапазона  $K_{\text{np2}}$ ,  $K_{\text{np3}}$ ,  $K_{\text{np4}}$ ,  $K_{\text{np5}}$  по формуле (2), и СКО по формуле (3)  $S_{02}$ ,  $S_{03}$ ,  $S_{04}$ ,  $S_{05}$ .

7.3.8 СКО измерений коэффициента преобразования ИП выбрать максимальным из значений  $S_{01}$ ,  $S_{02}$ ,  $S_{03}$ ,  $S_{04}$ ,  $S_{05}$ .

7.3.9 Определить коэффициент преобразования ИП по формуле (5):

$$
\zeta_{\rm np} = \{K_{\rm npmin} + K_{\rm npmax}\}/2,
$$

 $(5)$ 

5

где К<sub>пртіп</sub> и К<sub>пртах</sub> - минимальное и максимальное значения коэффициентов преобразования ИП в различных точках амплитудного диапазона.

7.3.10 Определить нелинейность коэффициента преобразования ИП по формуле

 $(6)$ :

$$
Q_{\text{OH}} = \{K_{\text{npmin}} - K_{\text{npmax}}\} / (2 \times K_{\text{np}}) \times 100\%.
$$
 (6)

7.3.11 Определить погрешность, обусловленную паразитными колебаниями на вершине импульса при определении амплитуды импульса напряжения на выходе ИП по формуле (7):

$$
Q_{\text{optm}} = U_{\text{Kn}} / 2 \times U_{\text{m1}} \times 100\%.
$$
 (7)

7.3.12 Провести измерения по 8.3.1 - 8.3.12 для отрицательной полярности выходного импульса ИП.

7.3.13 Ловерительные границы систематической погрешности результата измерений коэффициента преобразования (при доверительной вероятности  $P = 0.95$ ) определить (без учета знака) по формуле (8):

$$
Q_{\kappa} = 1,1 \times [Q_{HOM}^2 + Q_{OCH}^2 + Q_{OHH}^2 + Q_{OH}^2]^{1/2},
$$
\n(8)

где  $Q_{H,OM} = 1,23$  % - относительная погрешность воспроизведения амплитуды импульсов напряженности магнитного поля в рабочей зоне ОМ-15 «Сфера»;

 $Q_{ocu} = 1$  % - относительная погрешность осциллографа TDS784D при определении амплитуды импульсов напряжения на выходе ИП;

О<sub>оипп</sub> - погрешность, обусловленная паразитными колебаниями на вершине импульса напряжения на выходе ИП;

О<sub>он</sub> - погрешность, обусловленная нелинейностью коэффициента преобразования ИΠ.

7.3.14 Доверительные границы значений погрешности измерений коэффициента преобразования определить по полученным значениям случайной и систематической погрешности в соответствии с ГОСТ 8.207-76.

7.3.15 Результаты поверки считать положительными, если значения коэффициента преобразования находятся в диапазоне от  $10^{-3}$  до  $10^{-4}$  B/(A/M), а значения погрешности установки коэффициента преобразования находятся в пределах  $\pm$  10 %.

Измеренное значение коэффициента преобразования записать в паспорт (формуляр) на ИП.

#### 7.4 Определение времени нарастания переходной характеристики

7.4.1 Установить ПИП в рабочей зоне образцовой меры напряженности импульсного магнитного поля ОМ-15 «Сфера». Ориентацию ПИП установить таким образом, чтобы импульсы на выходе ИП имели положительную полярность. Соединить выход ПИП с помощью оптической линии связи с входом блока фотоприемника, выход которого соединить при помощи 50-ти омного кабеля с входом осциллографа TDS 784D.

Установить амплитуду импульсов напряженности магнитного поля в рабочей зоне ОМ-15 «Сфера» (Н<sub>ОМ</sub>) = 0,5 кА/м, а длительность (Т<sub>имп</sub>)  $\leq$ 5мс. Установить входное сопротивление осциллографа - 1 МОм, значение коэффициента развертки (Кр)=0,5 мс/дел., а значение коэффициента отклонения К<sub>отк</sub> таким образом, чтобы размах амплитуды импульса составлял от 1/2 до 3/4 высоты экрана осциллографа.

7.4.2 Воспроизвести импульсы поля и провести регистрацию фронтовой части импульсов с выхода фотоприемника на экране осциллографа TDS 784D.

С помощью маркеров осциллографа провести измерения длительности  $t_{\text{d},m,i}$ фронта на выходе фотоприемника.

7.4.3 Повторить измерения по п. 7.4.2 десять раз. За результат измерений длительности Т<sub>ф.ип</sub> фронта принять среднее арифметическое полученных результатов, определяемое по формуле (9):

$$
T_{\phi,un} = \frac{\sum_{i=1}^{10} t_{\phi,un,i}}{10},
$$

где t<sub>ф.ип.i</sub> - i-й результат наблюдения. n - число наблюдений (равно 10).  $(9)$ 

7.4.4 Время нарастания переходной характеристики (1IX) ИП между уровнями от 0,1 до 0,9 от установившегося значения амплитуды определить по формуле (10):

$$
T_{H,fix,HH} = (T^2_{\phi,HH} - T^2_{\phi,OM})^{1/2},\tag{10}
$$

где  $T_{\phi,OM}$  - максимальная длительность фронта воспроизводимых импульсов напряженности магнитного поля между уровнями от 0,1 до 0,9 от амплитуды в рабочей зоне ОМ-15 «Сфера».

7.4.5 Провести измерения по п.п. 7.4.1-7.4.4 для отрицательной полярности выходного импульса ИГ1.

7.4.6 Результаты поверки считать положительными, если значение времени нарастания переходной характеристики находится в диапазоне от 250 до 400 мкс.

Измеренное значение времени нарастания переходной характеристики записать в паспорт (формуляр) на ИП.

### **7.5 Определение длительности переходной характеристики**

7.5.1 Установить ПИП в рабочей зоне образцовой меры напряженности импульсного магнитного поля ОМ-15 «Сфера». Ориентацию ПИП установить таким образом, чтобы импульсы на выходе ИП имели положительную полярность. Соединить выход ПИП с помощью оптической линии связи с входом блока фотоприемника, выход которого соединить при помощи 50-ти омного кабеля с входом осциллографа TDS 784D.

Установить амплитуду импульсов напряженности магнитного поля в рабочей зоне ОМ-15 «Сфера» (Н<sub>ОМ</sub>) = 0,1 кА/м, а длительность (Т<sub>имп</sub>)  $\leq$ 1,5 с. Установить входное сопротивление осциллографа - 1 МОм, значение коэффициента развертки (Кр)=0,5 мс/дел., а значение коэффициента отклонения  $K_{\text{or}k}$  таким образом, чтобы размах амплитуды импульса составлял от 1/2 до 3/4 высоты экрана осциллографа.

7.5.2 Провести регистрацию импульсов с выхода фотоприемника на экране осциллографа TDS 784D.

С помощью маркеров осциллографа провести измерение длительности Тимп. импульса на уровне 0,5 от амплитуды на выходе фогоприемника.

7.5.3 Повторить измерения но п. 7.5.2 десять раз. За результат измерения длительности Тимп.ип на уровне 0,5 от амплитуды принять среднее арифметическое полученных результатов, определяемое по формуле (11):

$$
T_{u\sin u n} = \frac{\sum_{i=1}^{10} T_{u\sin u n,i}}{10},
$$
\n(11)

где  $T_{\text{MMLMI}}$  - i-й результат наблюдения.

и - число наблюдений (равно 10).

7.5.4 Длительность переходной характеристики ИП по уровню 0,5 от установившегося значения амплитуды принять равной полученному значению  $T_{\text{num,n}}$ .

7.5.5 Провести измерения по п.п. 7.5.1-7.5.4 для отрицательной полярности выходного импульса ИП.

7.5.6 Результаты поверки считать положительными, если значения длительности переходной характеристики находятся в диапазоне от 1,5 до 2,5 с.

Измеренное значение длительности переходной характеристики записать в паспорт (формуляр) на ИП.

#### 8 ОФОРМЛЕНИЕ РЕЗУЛЬТАТОВ ПОВЕРКИ

8.1 При положительных результатах поверки выдается свидетельство установленной формы, и в паспорт (формуляр) вносятся измеренные при поверке значения метрологических характеристик ИП.

8.2 В случае отрицательных результатов поверки поверяемый ИП к дальнейшему применению не допускается. На измерительный преобразователь выдается извещение о его непригодности к дальнейшей эксплуатации с указанием причин и вносится запись в паспорт (формуляр).

ГЦИ СИ «Воентест» 32 ГНИИИ МО РФ

Начальник отдела<br>
ГЦИ СИ «Воентест» 32 ГНИИИ МО РФ И.М.Малай<br>
И.М.Малай Научный сотрудник<br>
ГЦИ СИ «Воентест» 32 ГНИИИ МО РФ ДИ А.В.Клеопин

8.2 В случае отрицательных результатов поверки поверяемый ИП к дальнейшему применению не допускается. На измерительный преобразователь выдается извещение о его непригодности к дальнейшей эксплуатации с указанием причин и вносится запись в паспорт (формуляр).

Начальник отдела

ГЦИ СИ «Воентест» 32 ГНИИИ МО РФ И.М.Малай Научный сотрудник<br>ПЦИ СИ «Воентест» 32 ГНИИИ МО РФ А.В.Клеопин

8.2 В случае отрицательных результатов поверки поверяемый ИП к дальнейшему применению не допускается. На измерительный преобразователь выдается извещение о его непригодности к дальнейшей эксплуатации с указанием причин и вносится запись в паспорт (формуляр).

Начальник отдела ГЦИ СИ «Воентест» 32 ГНИИИ МО РФ 1. М. Малай<br>*СИИ* — А.В. Клеопин

8.2 В случае отрицательных результатов поверки поверяемый ИП к дальнейшему применению не допускается. На измерительный преобразователь выдается извещение о его непригодности к дальнейшей эксплуатации с указанием причин и вносится запись в паспорт (формуляр).

Начальник отдела

ГЦИ СИ «Воентест» 32 ГНИИИ МО РФ И.М.Малай И.М.Малай И.М.Малай И.М.Малай И.М.Малай И.М.Малай И.М. А.В.Клеопин